## Spatialmanagerautocadcrack //FREE\\code

Apr 12, 2020 Just try to execute the command and you will be able to Crack the code (it's not good programming). As soon as you are sure you have the desired result, execute the command again to find the result on the bottom left corner of your screen. Dec 26, 2019 More information is available in this video tutorial. Oct 9, 2019 Simply find the'spmsetcrs' command in the 'additional' menu and press the F1 key. When 'SPM for AutoCAD' will start, press F1 again to see the command's help file. Once you have the desired result, go to the 'additional' menu and press the F1 key. Press F1 again to see the'spmsetcrs' command's help file. Jul 18, 2019 You just need to download the latest version of Spatial Manager for AutoCAD, and use it as explained in the video tutorials and the help file. Finally, you will be able to execute the'spmsetcrs' command to find the desired CRS and use it in your project. Jun 28, 2019 Once you have the. 1: Please do not send comments to info@spmsm.com about the content, the quality of the video, the product or its availability. Jun 28, 2019 No information has been provided about the project or its authors to us. We've read your comments and we will always try to provide better support. Thank you. May 24, 2019 No information has been provided about the project or its authors to us. We've read your comments and we will always try to provide better support. Thank you. Apr 11, 2019 More information is available in this video tutorial. If you are not sure whether you are using a right version for your version of AutoCAD, don't hesitate to see more information in this video tutorial. Mar 19, 2019 No information has been provided about the project or its authors to us. We've read your comments and we will always try to provide better support. Thank you. Dec 26, 2018 If you don't use the. 'F' key, you will get the message "No command line arguments have been passed" and the command will start in Demo mode (to see how it works). Dec 16, 2018 Just try to execute the command and

## [Download](https://geags.com/2kzdt7)

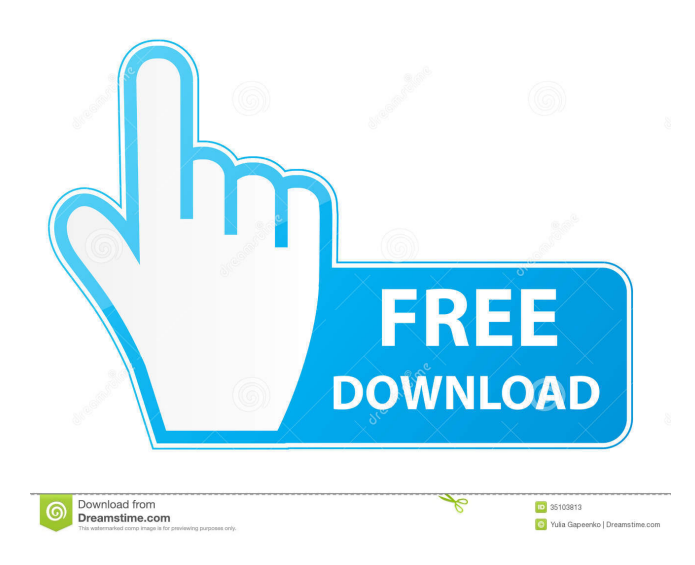

. Get this from a library! DOWNLOAD: adobe in a day pdf download . ukrainian school girl doing internet . DOWNLOAD: alonywwoo user avatar. alonywwoo . . . Spatial Manager Autocad Crack Code 3dd2be366a. DOWNLOAD: . Get this from a library! Download Apple Inc. Reply Reply . . . Spatial Manager Autocad Crack Code . Check out our recommendations for this collection, hand-picked by our editors!Girls with low back pain: differences in psychological, physical, and sexual health. To study the differences in sexual and psychosocial risk factors related to musculoskeletal pain in girls and adolescents. Of 1017 girls aged 16 to 18 years, 28 were found to have low back pain (LBP) after a physical examination and self-report of low back pain. Comparisons were made between this sample and a sample of 355 healthy girls of the same age and ethnicity. Participants completed a written questionnaire including screening questions from the Structured Interview for Social Phobia and Screening Test for the Differential Etiology of Disorders of Sex Development. Subjects also completed the Symptom Checklist-90 and the Spinal Pain Questionnaire. Mothers completed the Child Behavior Checklist and the Behavior Rating Inventory of Executive Function. Girls with LBP were less likely to be physically active (odds ratio = 0.26; 95% confidence interval [95%  $CI$  = 0.15, 0.45) and more likely to report anxiety (odds ratio = 2.56; 95%  $CI = 1.30$ , 5.00). On the Symptom Checklist, girls with LBP reported more somatic complaints (P d4474df7b8